通过"电子票夹"小程序查询学杂费电子发票

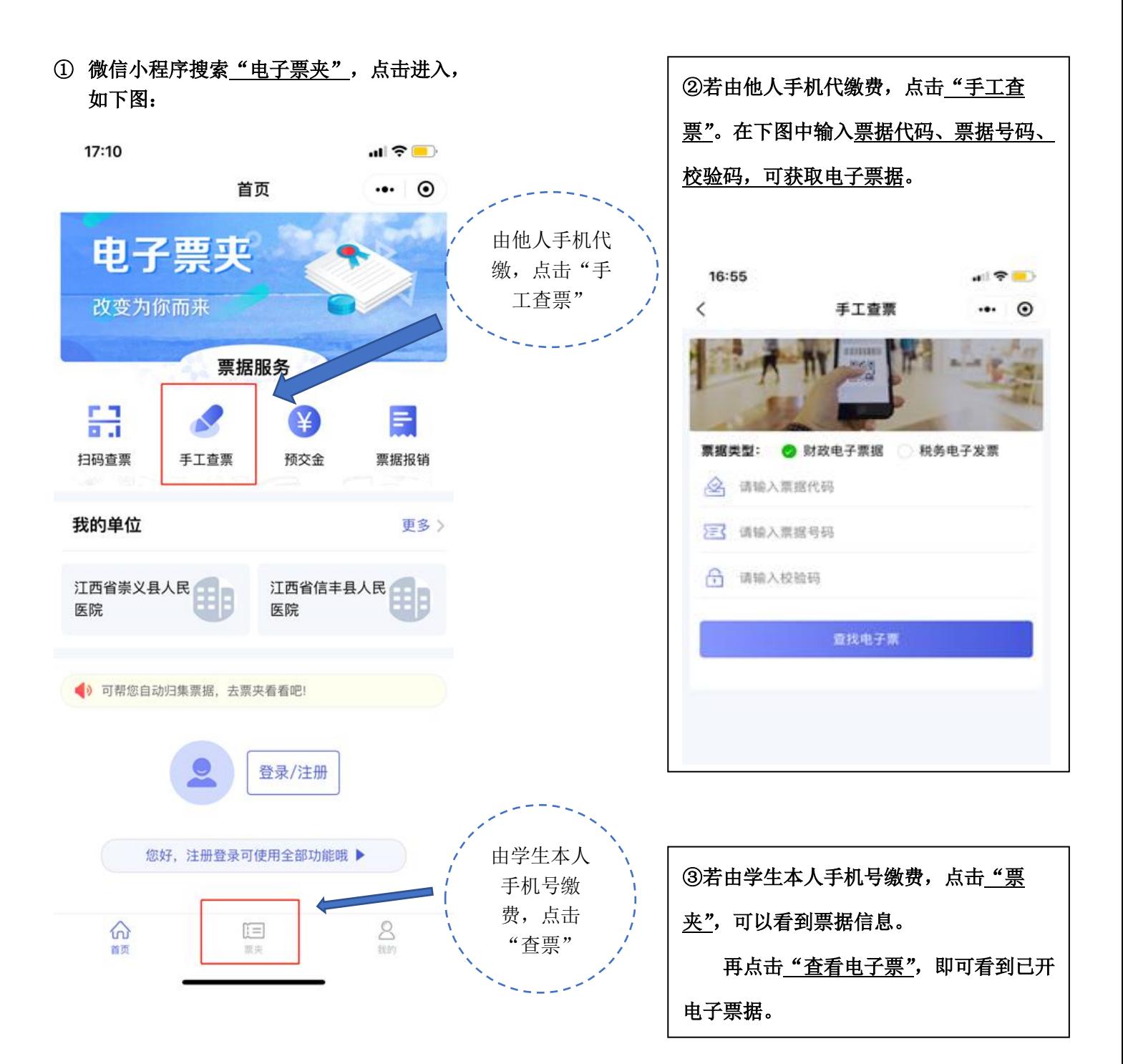